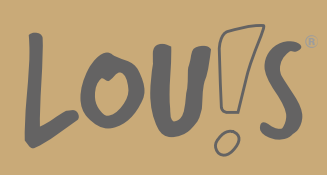

# **Bildbearbeitung mit GIMP - Computerkurs für berufliche Anwender**

**Ihr Ansprechpartner** 0800 5015699 beratung@onlineweiterbilden.com

Der Umgang mit dem PC gehört heute in den meisten Unternehmen zum beruflichen Alltag. Dabei werden die Aufgaben und Anforderungen immer umfangreicher und die Erwartungen an die Fähigkeiten der Mitarbeiter immer größer. Auch das Erzeugen und Anpassen digitaler Grafiken und Fotografien gehört inzwischen meist selbstverständlich dazu. Die frei verfügbare Software GIMP bietet dabei viele Möglichkeiten.In dieser Weiterbildung lernen Sie unter anderem die Fotobearbeitung und das Freistellen kennen sowie vielfältige Möglichkeiten zur Retusche und Optimierung von Bildern. So punkten Sie mit wertvollen Kompetenzen für Ihren Arbeitsalltag.

### **Kursinhalte**

- Installation und Bedienung von GIMP
- Formen zeichnen; Farbe, Kontrast und Tonwerte
- Fotos retuschieren und korrigieren, z. B. Kontrast verbessern
- Teilbereich von Fotografien verbessern
- Schwarzweißfotos
- Freistellen, ausrichten und skalieren
- Motiv ausrichten, positionieren und Bildausschnitt verändern
- Objekt freistellen
- Ausgabegröße festlegen, Pixel- und Vektorgrafiken
- Anwendung von Filtern wie Scharf- und Weichzeichnen, Sättigung
- Viele Effekte, Filter und Tricks
- Fotomontagen, Perspektiven, Text ins Bild integrieren
- Dateiformate und Bildauflösung

#### **Voraussetzungen**

Teilnehmer des Kurses sollten gute grundlegende PC-Kenntnisse wie Dateimanagement unter Windows, dem Umgang mit dem Internet sowie Erfahrung mit Scanner und Drucker mitbringen. Deutschkenntnisse (B1) sind erforderlich.

### **Fähigkeitenerwerb**

Das Erzeugen und Anpassen von digitalen Grafiken und Fotografien ist eine wichtige Teilqualifikation, die bereits beim Erstellen von Bewerbungsunterlagen hilfreich sein kann und neben den selbstverständlichen Computertätigkeiten wie

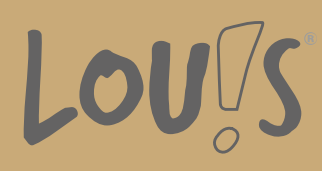

Schreiben und Dateneingabe immer mehr an Bedeutung gewinnt. Eine kleine Zusatzqualifikation, mit der Sie sich noch vom Durchschnittsfeld der Bewerber absetzen können.

# **Zielgruppen**

Alle Berufe und Qualifikationen, die am Computer Dokumente erzeugen und dabei auch Bilder verwenden.

- Arbeitssuchende
- Beschäftigte
- Berufsrückkehrer\*innen
- Menschen ohne Berufsabschluss
- Menschen mit Berufsabschluss
- Unternehmen

### **Förderungsmöglichkeiten**

- Agentur für Arbeit
- Berufsförderungsdienst der Bundeswehr
- Bildungsgutschein (BGS)
- Renten- und Unfallversicherungsträger

# **Unsere Partner**

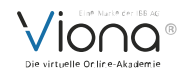

# **Download-Link**

[https://www.online-weiterbilden.com/bildungsangebot/9227552/bildbearbeitung-mit-gimp-computerkurs-fuer](https://www.online-weiterbilden.com/bildungsangebot/9227552/bildbearbeitung-mit-gimp-computerkurs-fuer-berufliche-anwender.pdf)berufliche-anwender.pdf